# **1306-IPB 22**

**SESSION 2013** 

**Baccalauréat Professionnel** 

**INTERVENTIONS SUR LE PATRIMOINE BÂTI** 

**E22 : Analyse diagnostique** 

**Durée : 2 h 00 – Coefficient : 2** 

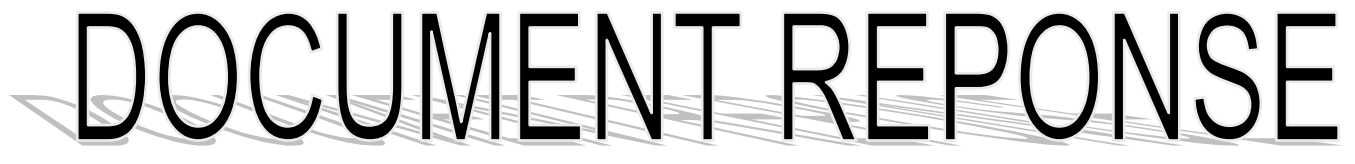

Constitution du dossier :

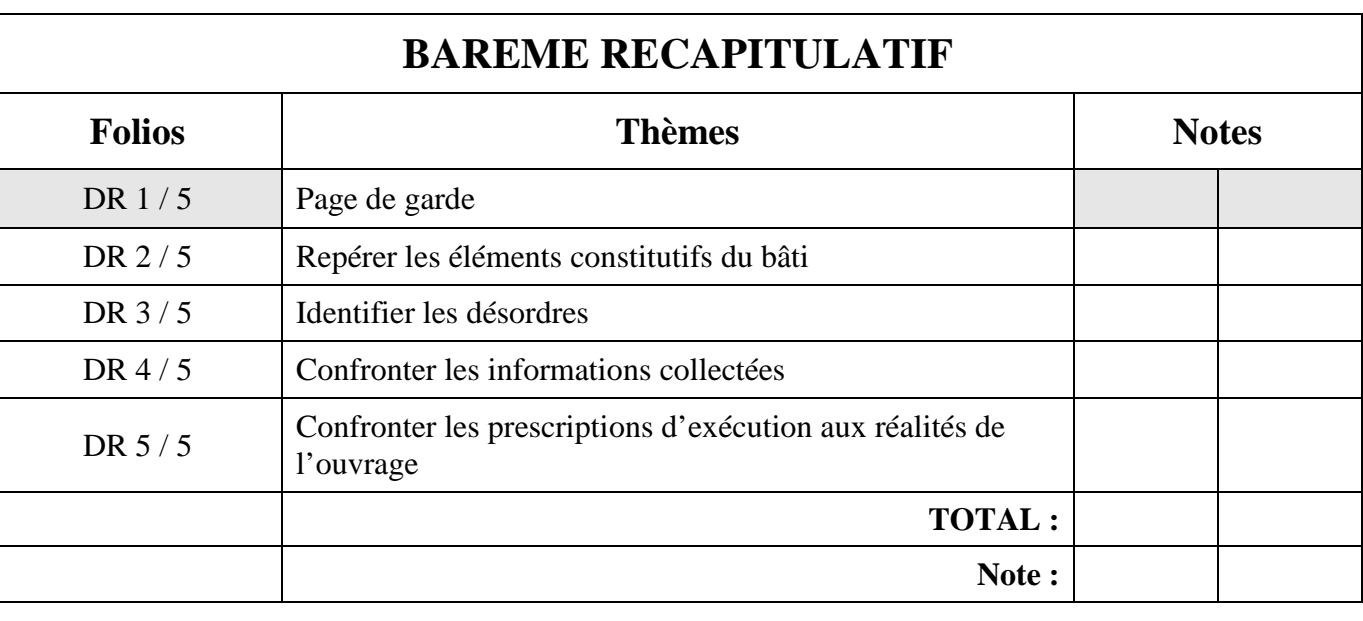

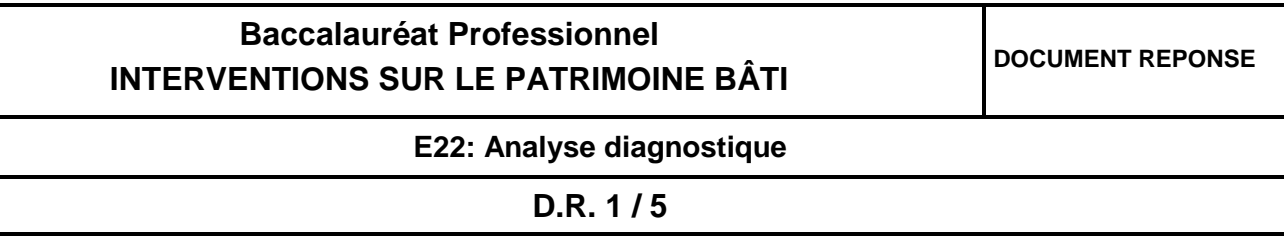

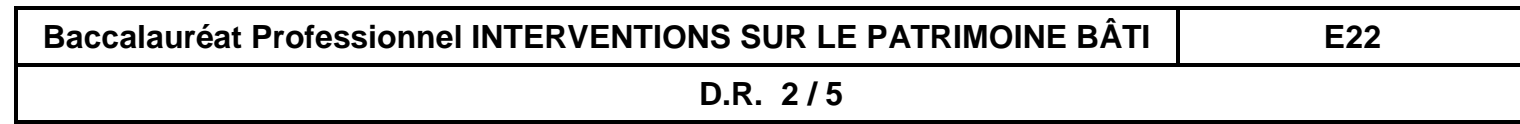

## **SITUATION DE TRAVAIL :**

En règle générale, une intervention sur le patrimoine bâti, nécessite de participer à la préparation des futures interventions. Votre participation est décisive pour assurer le bon déroulement de la rénovation ou de la restauration de l'existant.

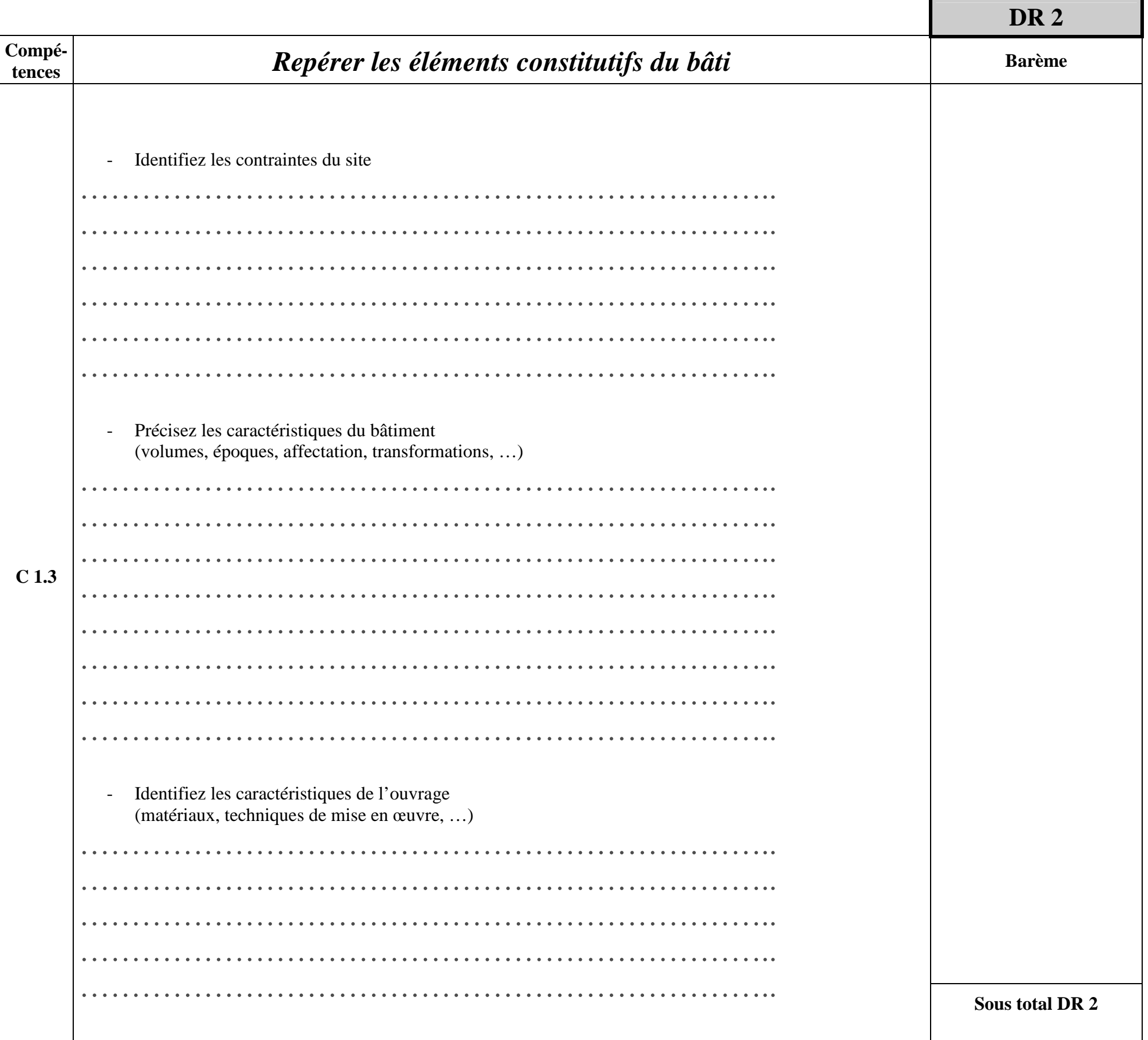

Afin de préparer au mieux votre chantier de restauration, vous êtes amené à réaliser une visite diagnostique du bâti existant qui sera traité ultérieurement.

Pour cela, lors de cette visite technique, vous devez :

- apprécier l'architecture de l'édifice,
- analyser l'état des structures sur lesquelles il faudra intervenir,

- rechercher l'origine des désordres et les moyens à mettre en œuvre pour y remédier.

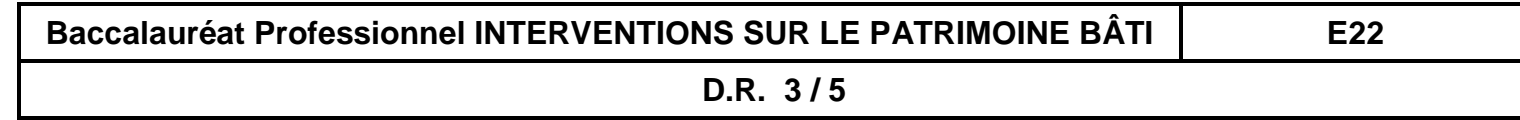

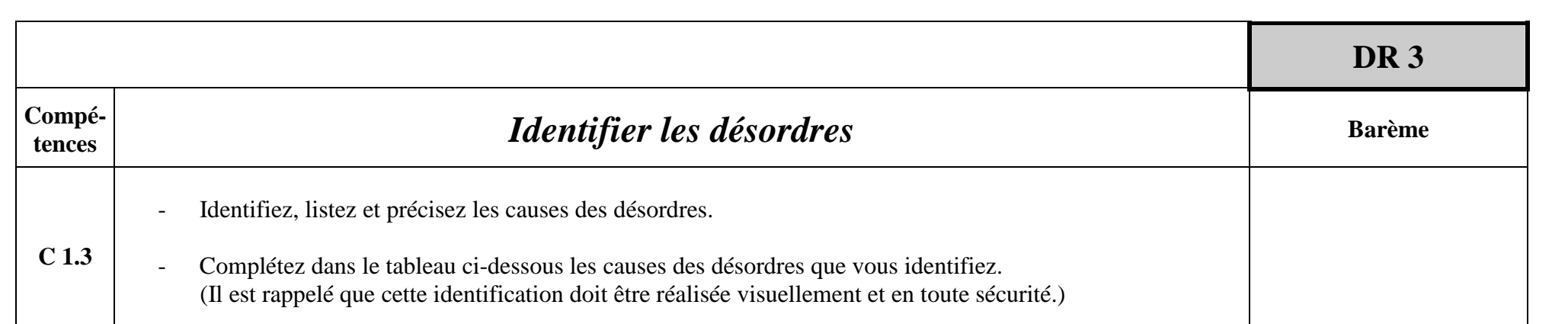

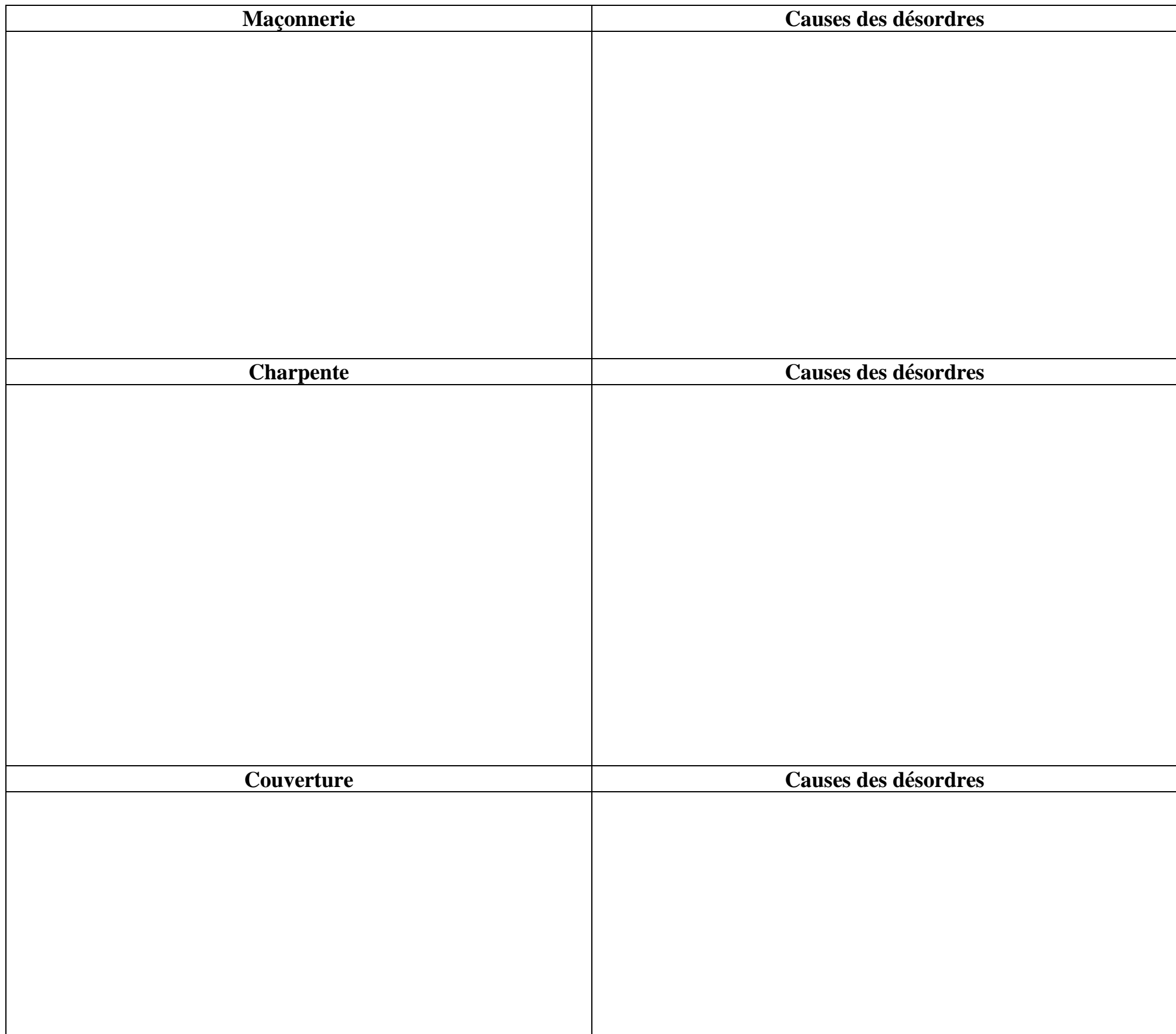

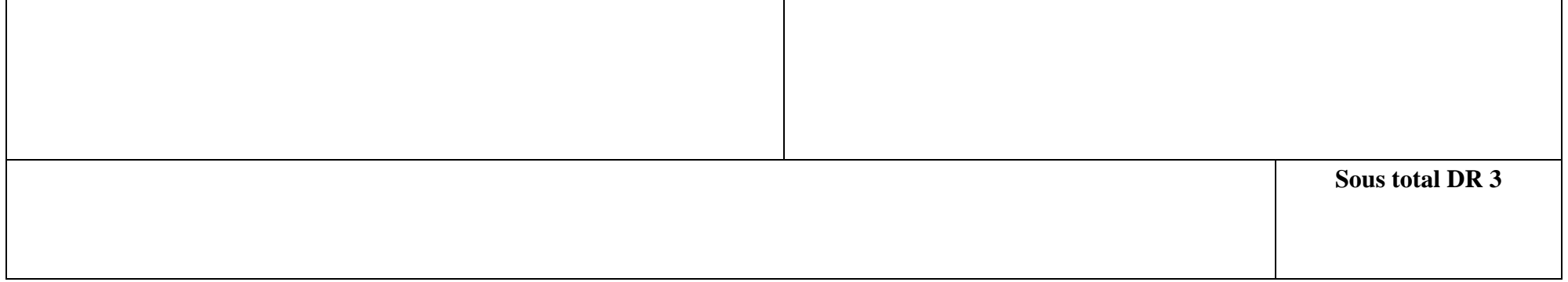

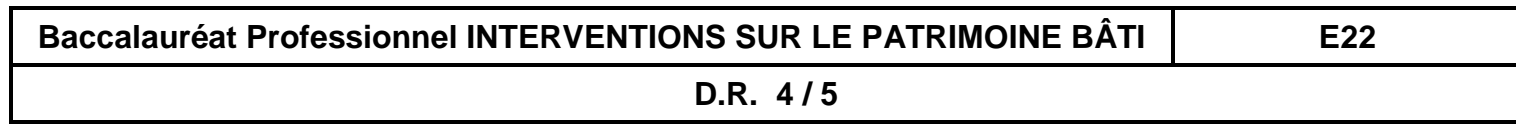

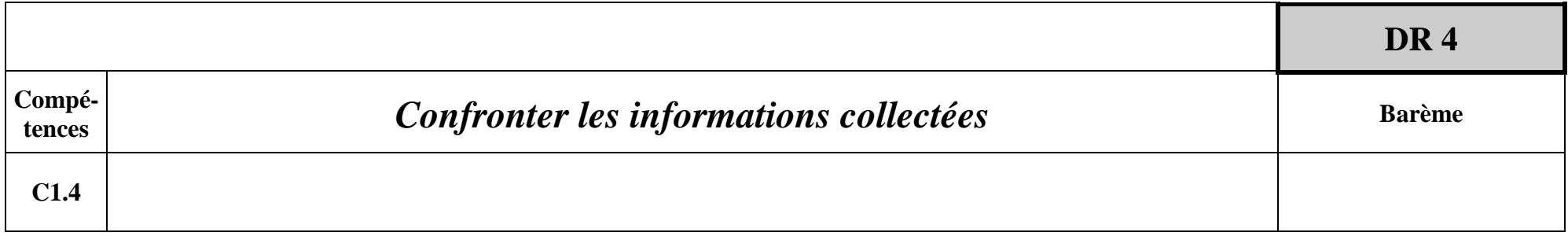

**Dans le cas où le dossier fourni décrit le projet envisagé, vous vérifierez la concordance ou les écarts entre les interventions envisagées et vos constats sur site.** 

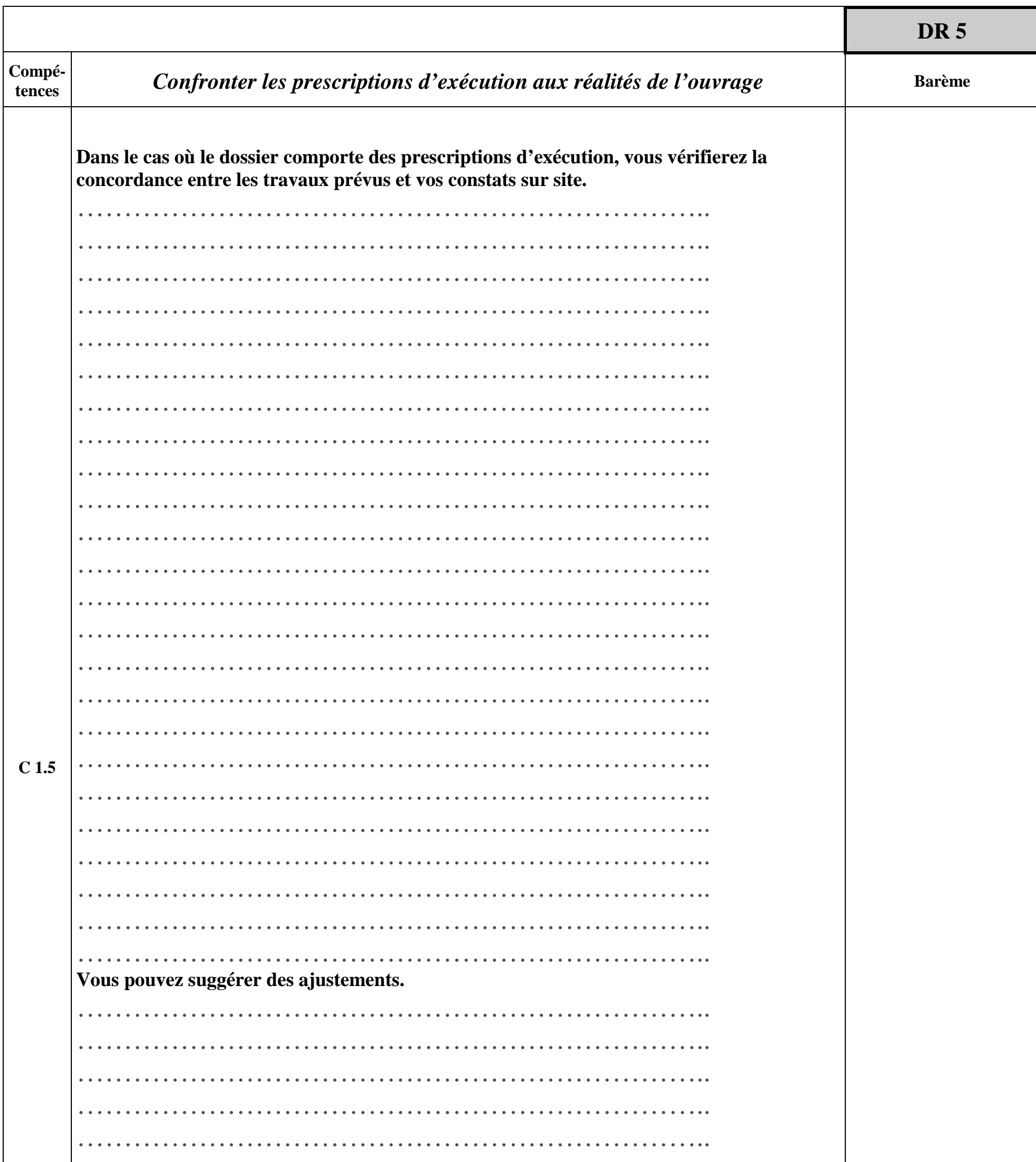

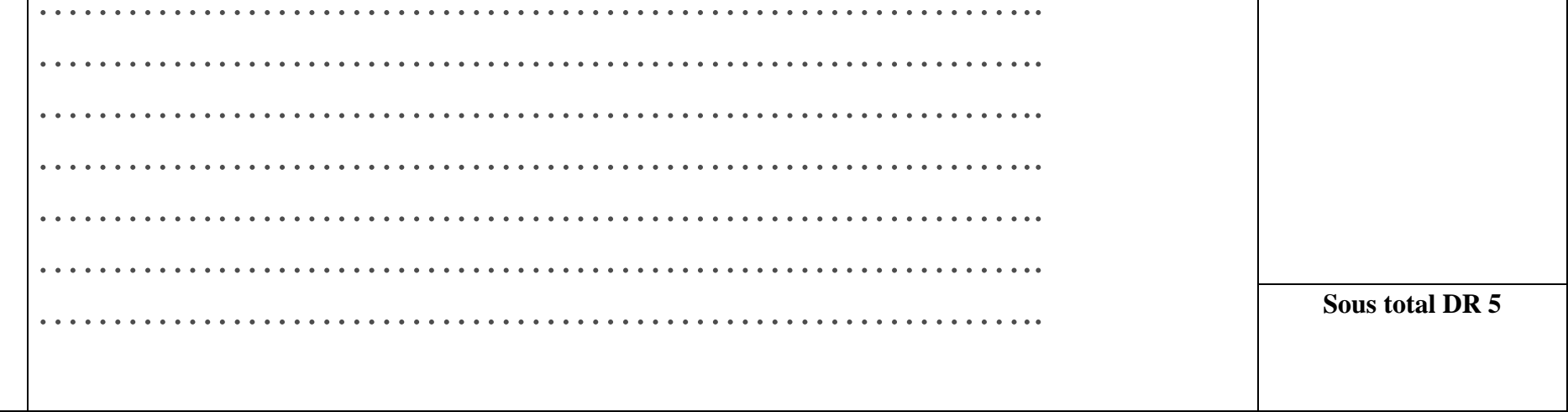

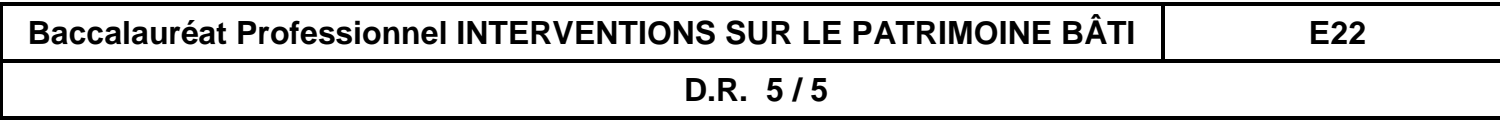